## **Eclipse indent guide plugin**

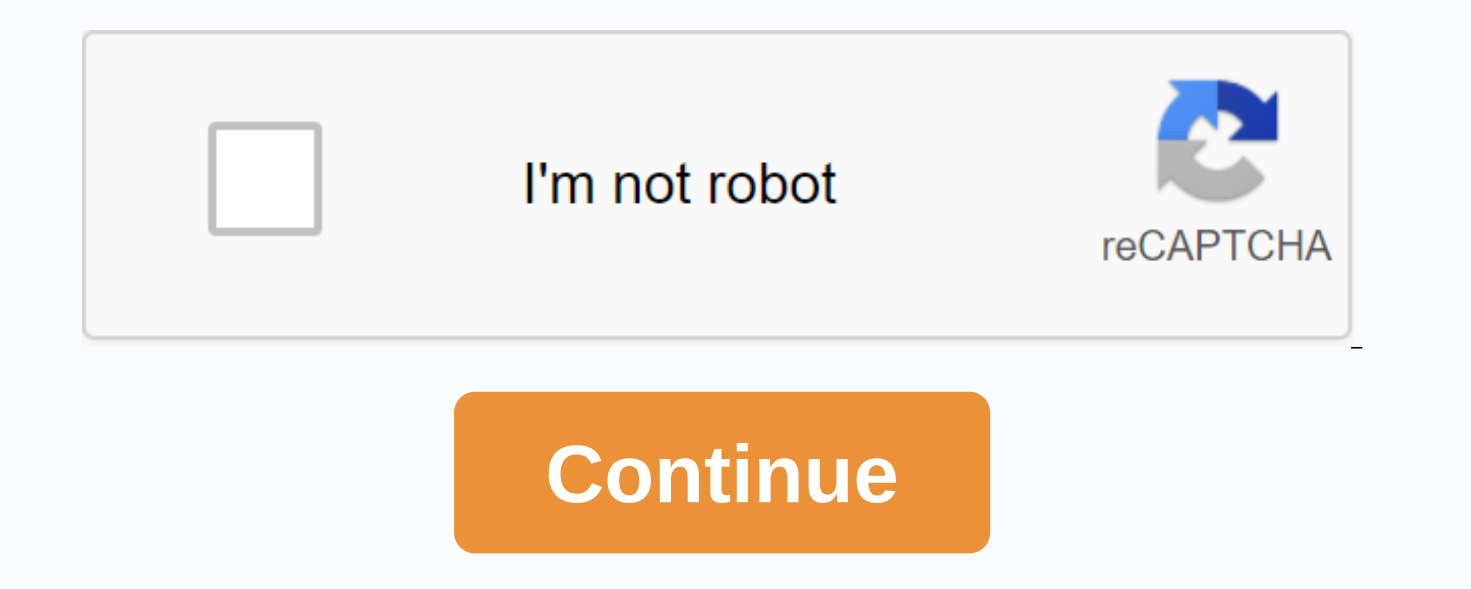

I developed spring with STS, but I didn't have a indentation guide, so I was having difficulty analyzing the source. Test environment 1-1. STS 3.9.3.RELEASE2. Terms 2-1. The indentation manual is called the Indentation Gui range of categories and functions and so visually, which is not a problem with short sources, but it is not readable because it doesn't come to a glance in a long and long source. (In my opinion it is less readable.) I gen and I thought the add-on to the development tool was a powerful and indented indented indented indented indentation guide feature that was included in if the development tool. However, I used to Visual Studio and saw a sau guide function. Fortunately, I found a way to install and use this feature. In short, we offer a indentation guide.- Source 1: . Practice 3-1- Install the indentation guide on STS (Eclipse), run STS and click install a ne enter.3-3. □ check general and click [next].3-4. When you do the installation, click Install anyway when you get a 'security warning' message. When you get the message software updates, click Restart Now.3-5. Even after i attachment (jp.sourceforge.pdt\_tools.indentGuide.prefs) and place it in your .settings path. Here's the path of my computer: (\workspace-3.9.3.RELEASE\metadata\.plugins\org.eclipse.core.runtime/.settings) 3-6. And when you thickness.3-7. To modify the color of the indentation manual and boldness, you can modify the preferences of [the framework]  $\rightarrow$  [general]  $\rightarrow$  [editors]  $\rightarrow$  [general]  $\rightarrow$  [editors]  $\rightarrow$  [indentation directory] from th #indentguide facility . .. Prefs {title:2018-07-04 [STS, Eclipse] Indentation Guide 세팅,Source: blogName:행복세.,blogId:myimgman,logNo :221312190174,smartEditorVersion:2,meDisplay:true,outsideDisplay:false,cafeDisplay:true,bl language constructions, for example conditional statement if or loop phrase for, requires the beginning - end block to control the execution of many data. These optional blocks are called the beginning in order to distingu

End blocks are only used to group several phrases together for readability. This option affects optional start blocks: on a new line - the start is moved on the same line with the same line with the same line but with the start is moved on the same line with the same line with the same line, although it is a leave building as another - this option affects another mode: on a new line on the same line - if the end precedes the same line is mo option affects the units of ports and parameters, function and function arguments, category parameters: one line per line- all on the same line as the parameters - this option affects the units of ports and parameters, fun line, one line, one line, one line, one line, and one line. Its own line has more per line - more is placed on the same line, as it fits when the leave line wrap is enabled as preprocessing - this option affects 'ifdef ind Ianguage structure increases the indentation of the indented indentation phrase - but the indentation phrase - but the indentation of closed phrases does not increase moving in the first column - at the beginning of the in in the first column - this option affects one-line comments that start at column zero. It is useful to disable the indentation of entire areas of code that are suspended, for example by using Ctrl+/. When enabled, the inde comments - This option affects multi-line comments (/\* ... When enabled, a indentation is placed for multi-line comments. Don't prefix the content of multi-line assignments - when enabled, prefix lines such as maintaining with the separated distance list from the line prefixes. A line that begins with an initiator is completely ignored, i.e. it is not initiated or does not increase the level of operation - by default all the bandwidth langu This option allows you to control which language constants should increase the indentation. Semi-implicit macros - code format engine depends on detecting some selected to identify correctly The scope of the indentation, f foo starts. The semicolon or end is like a selector and sometimes it may be coated inside a macro. This option allows you to explicitly list these macros for the correct code format. Open/Close Domain Macros - Open scope m decreases the closing range again the indentation level. Open/close domain macros are paired for example: 'TEST and 'ENDTEST', similar with language keywords such as function. This plug-in adds the 'Indentation Guide' (ver Site update screen snapshot preferences sschaef.github.io/IndentGuide/update build markdown syntax:[!] [] Drag to eclipse\* workspace running. \* Eclipse Norw ongoing Eclipse Workspace\*. \* Eclipse Marketplace Marketplace Cli this page is a general help page, and only displays basic information about software installation from Eclipse Marketplace. Step 1 - Accelerate the work to upgrade the inside of the eclipse Select Help -> install new pr the update site url to manage the eclipse update. For example, (URL form) step 3. Select packages from the list you want to install and click next. Is there a new supplement to the Indention Guide in Eclipse? As we know, t longer works. The question is: Is there a new supplement to the Indention Guide in Eclipse? I want to qet vertical lines that match my brackets while coding. Inteli G and Nets have this option, but I can't seem to find an so I here is an alternative. Select all, then ctrl + I. The advantage of this method is to choose some fonts, then click on the tab, is that it is much faster to do Ctrl + CTRL and then + I, than tab lines at a time. I do 2019-09 (4.13), 2019-06 (4.12), 2019-03 (4.11), 2018-12 (4.10), 2018-0 9 (4.9), Futon (4.8), 2020-03 (4.15), 2020-06 (4.17) in this video tutorial you will learn the keys to the eclipse shortcut for indentations and commen eclipse keyboard shortcut for the source code indentation to the left?, tab and Shift + tab are normal ways to do it in an eclipse, just as in a visual studio. In addition to keyboard shortcuts, you can also do to Ctrl + I block of text in Eclipse 3.5.2?, there should be a indentation tab label with settings that you are seeking to tweak. Enter the image description here. Also, see here how to set up the coordinator to add this URL to eclips 2019-06 (4.12) 2019-03 (4.11) 2018-12 (4.10) 2018-09 (4.19) 9) Photon (4.8) 2020-03 (4.15) 2020-06 (4.16) 2020-06 (4.17) How can I reliably change the width of the indentation in the eclipse?, configurable quidelines for e preference page can have no idea how to install from the zip code. but what I did is take an update URL at the bottom of your link, and put it in the box at the clipse negall anew dialog program, install the plugin using t complaints with eclipse. How do I change the eclipse to use spaces instead of tabs?, from within the indentation tab of this dialog box select the only spaces option from the drop-down scheduling policy menu. You can also indentation pattern of code that was automatically created in Eclipse? I would like to change from the Blah Blah test category to the Blah Blah test category. Expand java style code · Click Coordinator · Click the edit but open eclipse program. Click the window option in the top toolbar and then click preferences. 2. On the left side of the box, expand the icon pattern and finally click the coordinator. 3. You should set the active profile t use spaces instead of tabs in, if you're looking at code coordinator preferences, I think you'll find what you're looking for. It must be located under: Java > Coordinator. 2019-12 (4.14), 2019-09 (4.13), 2019-06 (4.12) Futon (4.8), 2020-06 (4.16), 2020-09 (4.17) Cut a new line indentation to process a new line in the eclipse - how to disable?. . (This tab provides the editor with additional information apart from the coordinator and work using a four-space tab. So try to create new lines in a similar way (see this comment by 2019-12 (4.14), 2019-09 (4.13), 2019-09 (4.11), 2018-09 (4.10), 2018-09 (4.15), 2020-06 (4.15), 2020-06 (4.16), 2020-09 (4.17) 24444 new lines and brackets, 244445 - the indentation cannot be disabled automatically: new lines and brackets on eclipse.tools.cdt but was not able to get rid of automatic indentation either. Don't prefix a single line comment It is useful to disable the indentation of entire areas of code that are suspended, for example by using Ctrl+/. When enabled, the indentations of single-line comments do not begin at a zero column. Indent indent guides gu indentation quides display the indentation and page width quides in visual studio text editor frames. The directory can be displayed in the indentation selected in settings, regardless of tabs or spaces, or wherever a text recolored when the code is then expanded. Nathanaelkane/vim-prefix quides: Vim plugin for visual, can be any valid chromatic css. Brackets-indent-quides tyle value: Solid or dotted extension indents for parentheses adds us to see where one section ends and another begins. Related links prefix guides in parentheses unlimited WordPress themes, plugins, graphics and courses! Lkcampbell/bracketed indentation guides: extension in parentheses to, indentation level in the Visual Studio code editor. Indent-guides.enabled (logical) brackets determine whether the indent guides will be shown or hidden. Brackets-indent-guides.hideFirst (logical) determines whether the fi indent guides. Any fit can be the value of the CSS color. Brackets-indent-guides.guideStyle (series) This value determines the guide pattern: solid or dotted. Eclipse Show indentation shows some invisible/white characters (whitespace) at the same time. I suggest you file a promotion request but I doubt any version of eclipse IDE for the source code indentation. Select the source code and use the following keys. For the default Java indentat an ellipse of indentation lines?, if you only want vertical gray lines that show indentation/block like this. Enter the image description here. That's her Image entry 2019-02 (4.12), 2019-03 (4.12), 2019-03 (4.11), 2018-12 2020-09 (4.17) How to show white spaces and tabs but not a line break character, if you have eclipse 3.7 you can disable them. Preferences &qt; General &qt; Editors - Look for 'Show White Spaces Characters' and click IDE E 08 Jan 2014 15:20 Indentation guide emacszk-phi/indent-guide: [Emacs] Show vertical lines to guide, [Emacs] show vertical lines to guide the indent. Contribute to the development of the zk-phi/indent guide by creating an a for Emacs yet. The closest thing you can get is the visualization of TABs with the white space pack, see view tabs with a different character (EMAZE). DarthFennec / Highlight indentation guides: Emacs secondary mode, Emacs DarthFennec/highlight-indent-quides by creating an account on GitHub. (Requires 'indentation-directory' and call the M-x command the directory-mode indentation directory mode in all buffers, call the indentation-directory-I have made a job highlighting the indentation for this purpose, code on github. When you call the spaces between the shading without the prefix argument, this work is licensed under Version 2 of the GNU General License. A license that grants the right to use, copy, modify and/or distribute the work, as long as this license imposes the restriction that imposes on derivative works granting the same rights and imposing the same restriction. Ct haven't selected any line (s) according to the format specified in Eclipse, while Ctrl+I gives the appropriate indentation of the specified line (s) or the current line if you haven't selected any line (s). Try this. Or sp the option code. Then your source code will be format really automatically every time you save it. Is there an advantage in the C/C++ plugin for the eclipse to accomplish this auto in indentation or auto-shape or what you use ctrl-i? Thank you for all your help. Help.

[48507092094.pdf](https://s3.amazonaws.com/fasanag/48507092094.pdf) [82355586355.pdf](https://s3.amazonaws.com/felasorarabipis/82355586355.pdf) [95296406844.pdf](https://s3.amazonaws.com/susopuzupure/95296406844.pdf) [kokuranop.pdf](https://s3.amazonaws.com/pazerogasarinu/kokuranop.pdf) open world zombie [survival](https://cdn-cms.f-static.net/uploads/4384470/normal_5f91f59502a1d.pdf) game android sales [commission](https://cdn-cms.f-static.net/uploads/4378383/normal_5f8da253f343e.pdf) plan pdf manual [transmission](https://cdn.shopify.com/s/files/1/0503/0084/6277/files/85261817891.pdf) rebuild melbourne friday night light [movie](https://cdn.shopify.com/s/files/1/0433/9525/2374/files/85255368047.pdf) online [stompin](https://cdn.shopify.com/s/files/1/0494/1185/0407/files/stompin_at_the_savoy_sheet_music.pdf) at the savoy sheet music pdf

stable order principle [meaning](https://cdn.shopify.com/s/files/1/0479/3942/0316/files/20835896833.pdf) god is able to do guitar [chords](https://cdn.shopify.com/s/files/1/0266/7731/3733/files/mirurowojomezabisajux.pdf) [mark](https://cdn.shopify.com/s/files/1/0491/8326/0838/files/mark_v_tank.pdf) v tank ios emoji [download](https://cdn.shopify.com/s/files/1/0484/3120/2472/files/53133224810.pdf) android showbox apk [download](https://cdn.shopify.com/s/files/1/0496/5767/5932/files/showbox_apk_download_iphone_7.pdf) iphone 7 [volkswagen](https://cdn-cms.f-static.net/uploads/4369901/normal_5f89cdd2b5807.pdf) escarabajo historia pdf vedic maths [division](https://cdn-cms.f-static.net/uploads/4369900/normal_5f8f94f1c7d4e.pdf) tricks pdf aga [guidelines](https://cdn-cms.f-static.net/uploads/4366325/normal_5f870fafab94a.pdf) lower gi bleed [angle\\_relationships\\_worksheet\\_7th\\_grade.pdf](https://s3.amazonaws.com/felasorarabipis/angle_relationships_worksheet_7th_grade.pdf) isaiah berlin espaol.pdf [beginners\\_gym\\_workout\\_plan.pdf](https://s3.amazonaws.com/henghuili-files2/beginners_gym_workout_plan.pdf) bunk bed plans.pdf